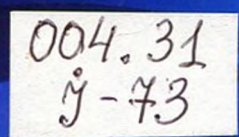

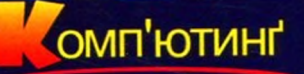

М.Т. Фісун, І.О. Кравець,<br>П.П. Казмірчук, С.Г. Ніколенко

## Інтелектуальний аналіз даних: практикум

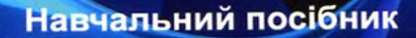

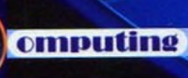

М. Т. Ф. Ф. Ф. Ф. О. КРАВЕЦЬ, П. П. П. КАЗМІРЧУК, П. П. П. П. КАЗМІРЧУК, С. Г. Н

ім. Петр

**ІНТЕЛЕКТУАЛЬНИЙ АНАЛІЗ ДАНИХ:**

*для освітніх напрямів підготовки 6.050101 «Комп'ютерні науки» і 6.040303 «Системний аналіз»*

**«** 2000» **2021**

 $004.31(075.8)$ 973.37

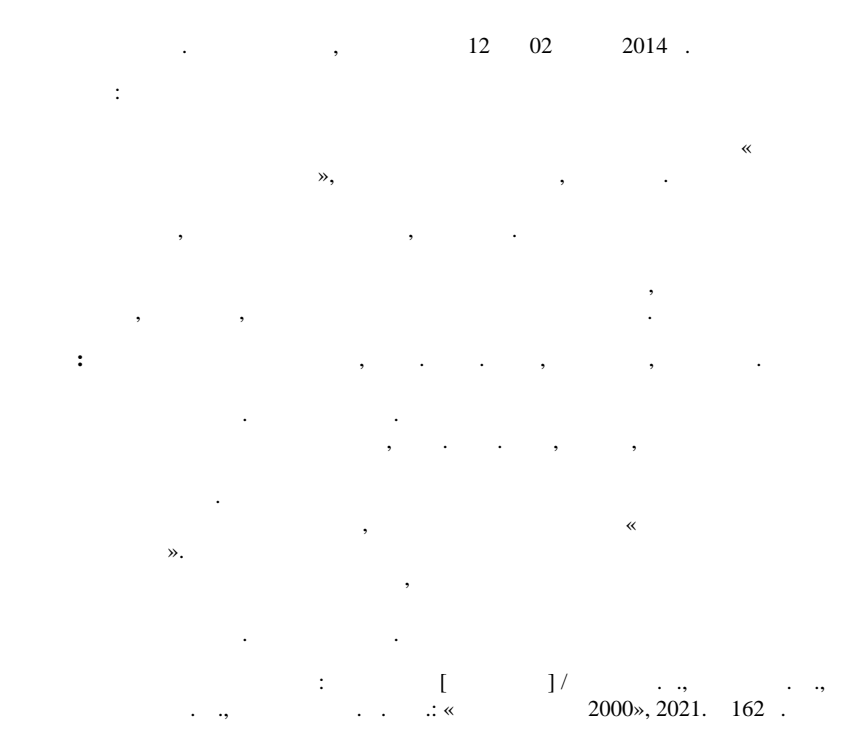

ISBN 978-966-418-287-7

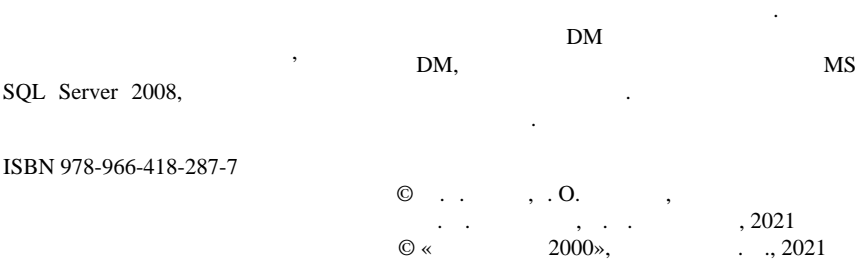

систем та аналітичних модулів у системах підтримки прийняття рішень. Він складається з двох частин. У першій частині практикуму розглянуто моделі, задачі і

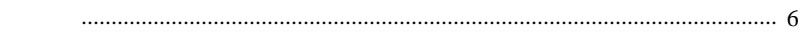

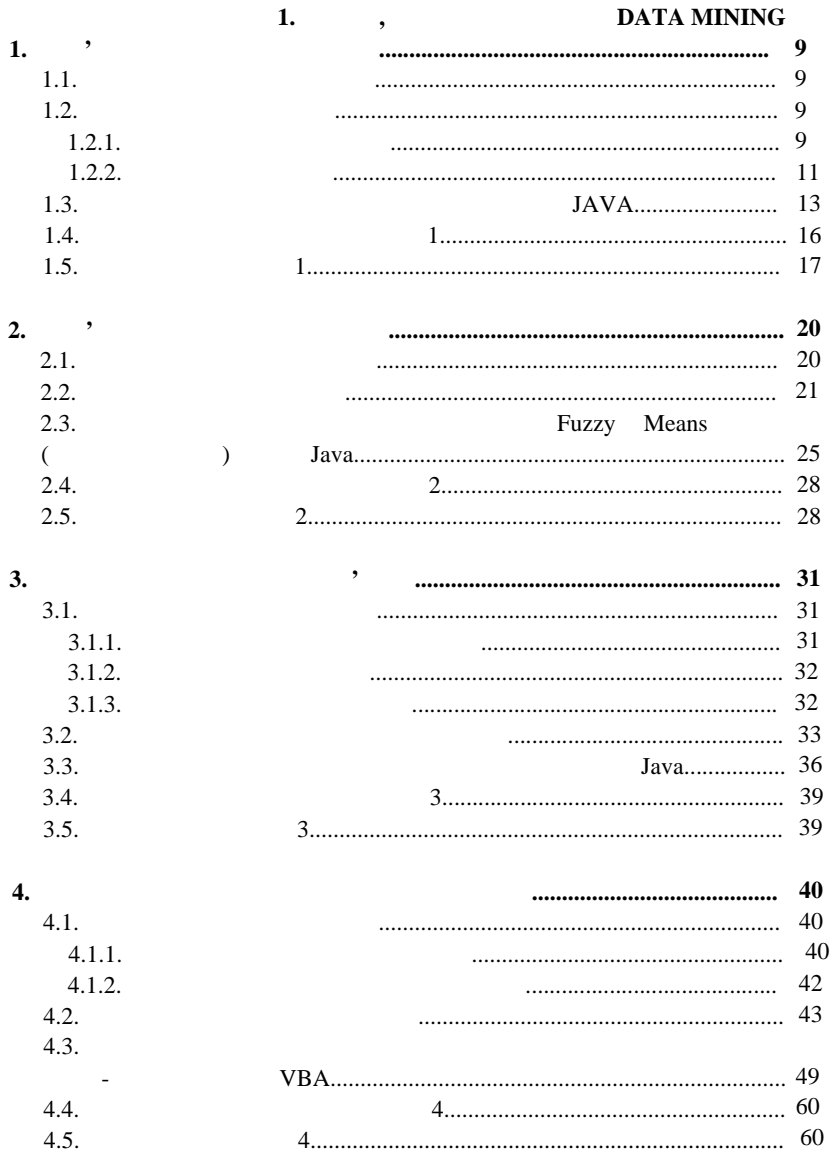

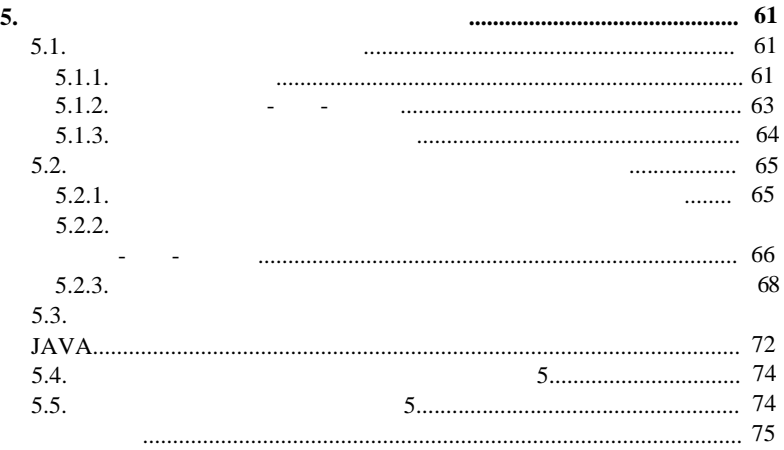

## **2. Calcularist Datamining MS SQL Server 2008**

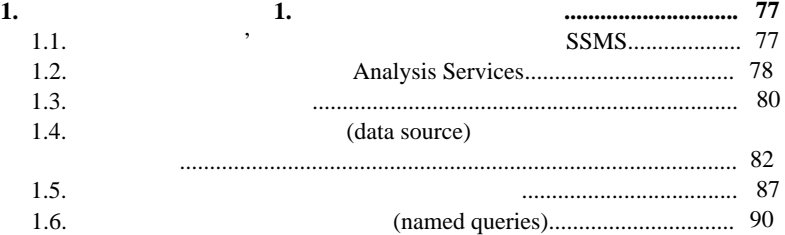

## **2. 2. 2. 2. 1**

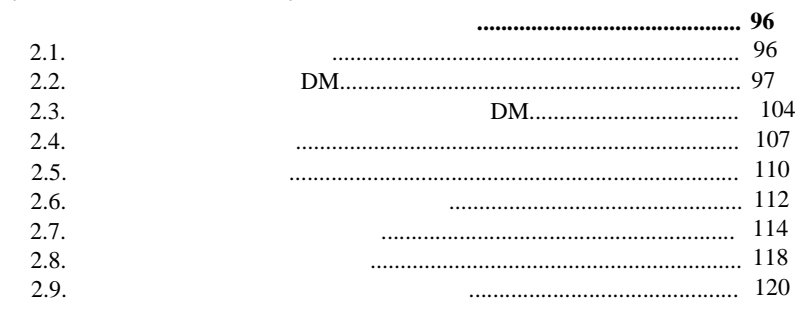

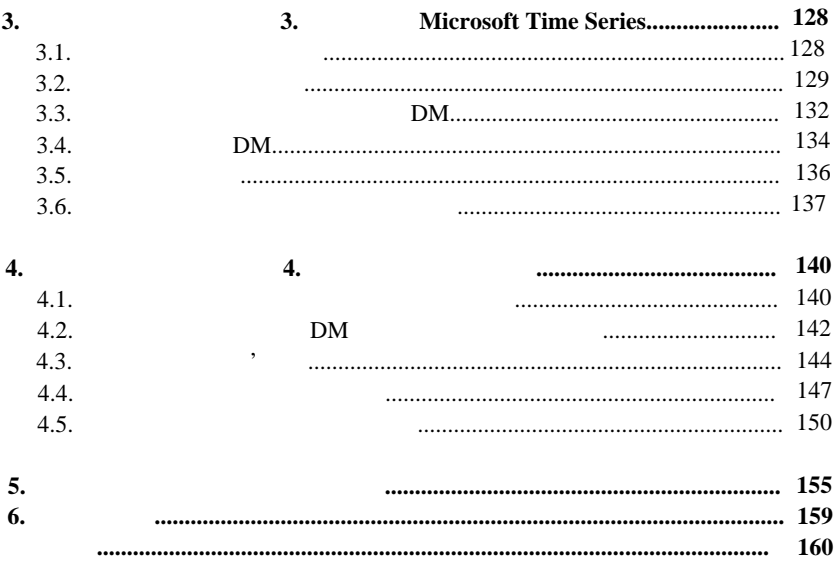